## **Ejercicio Práctico 08 Word 2007**

1) En un nuevo documento, ingresar el siguiente texto en fuente Courier New 11ptos.

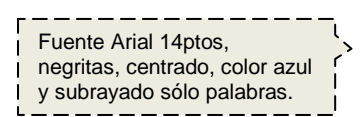

**Satélites geoestacionarios**

Imagen8.jpg flotando sobre el texto y ajuste según se muestra.

¿Por qué los satélites geoestacionarios se mantienen fijos en el cielo?

Para un observador terrestre, los satélites geoestacionarios son un punto fijo en el cielo. Sin embargo, esto sólo es una mera ilusión óptica, pues giran junto con la Tierra en su viaje por el universo.

Ahora bien, para que un aparato de este tipo mantenga constante su órbita sobre nuestro planeta, ha de cumplir una serie de requisitos básicos.

El primero es que hay que lanzarlo a una altura de 36.000 kilómetros, ya que a esta altitud la fuerza de atracción terrestre y la centrífuga se equilibran. También se consigue que el satélite que viaja a una velocidad de 10.900 kilómetros por hora, acompañe a nuestro planeta en su movimiento de rotación, que dura 24 horas. A una altura más baja, la nave se adelantaría al giro terrestre.

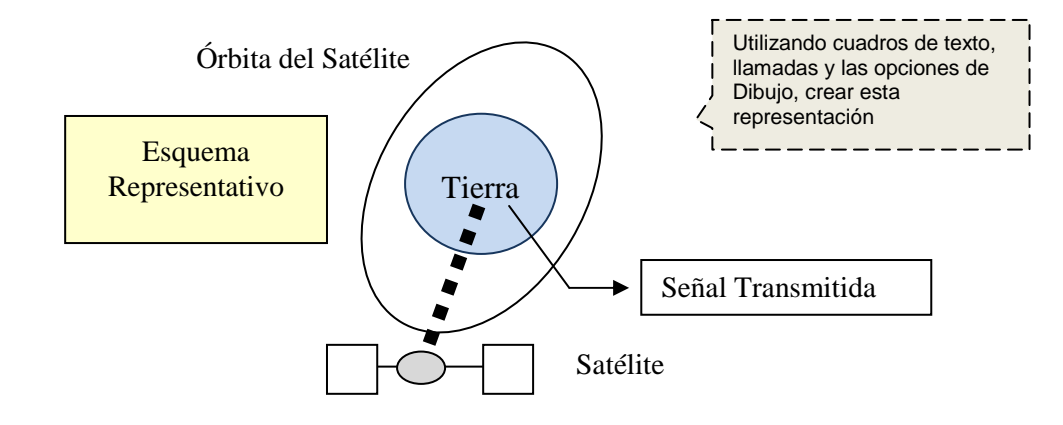

En segundo lugar, la órbita del satélite siempre debe situarse sobre el ecuador terrestre, ya que a este nivel se establece una especie de lazo o varilla invisible que une nuestro planeta con el satélite geoestacionario.

- 2) Aplicar alineación justificada a todo el documento y definir sangría en primera línea de 2cm para cada párrafo.
- 3) Insertar una nota al pie al final de la página luego de la palabra "cielo" con el siguiente texto: "Datos sustraídos de estudios realizados por el observatorio de Moscú".
- 4) Realizar una vista preliminar del documento y si tiene los recursos necesarios, imprimirlo.
- 5) Guardar el documento con el nombre **Dibujos.doc** en su carpeta de trabajo.